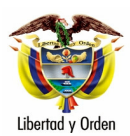

MT-1350-2 - 8218 del 07 de marzo de 2005 Bogotá D. C.

## Señor **EDUARDO QUIJANO APONTE** Carrera 3 A No. 63-04

BOGOTA D.C.

Asunto: Radicados 3675 enero 27 y 6078 febrero 10 de 2005-Parquear en sitios prohibidos.

En cuanto al estacionamiento de vehículos, La Ley 769 de 2002, artículos 75 y 76 establece tanto las indicaciones para realizarlo, como los lugares en los cuales está permitido efectuar un estacionamiento :

Transcribimos el artículo 76 del Código Nacional de Tránsito:

Lugares prohibidos para estacionar. Está prohibido estacionar vehículos en los siguientes lugares:

Sobre andenes, zonas verdes o sobre espacio público destinado para peatones, recreación o conservación.

En vías arterias, autopistas, zonas de seguridad, o dentro de un cruce. En vías principales y colectoras en las cuales expresamente se indique la prohibición o la restricción en relación con horarios o tipos de vehículos.

En puentes, viaductos, túneles, pasos bajos, estructuras elevadas o en cualquiera de los accesos a éstos.

En zonas expresamente destinadas para estacionamiento o parada de cierto tipo de vehículos, incluyendo las paradas de vehículos de servicio público, o para limitados físicos.

En carriles dedicados a transporte masivo sin autorización.

A una distancia mayor de treinta (30) centímetros de la acera.

En doble fila de vehículos estacionados, o frente a hidrantes y entradas de garajes.

En curvas.

Donde interfiera con la salida de vehículos estacionados.

Donde las autoridades de tránsito lo prohíban.

En zona de seguridad y de protección de la vía férrea, en la vía principal, vías secundarias, apartaderos, estaciones y anexidades férreas.

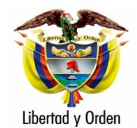

## Señor EDUARDO QUIJANO APONTE

 $\mathfrak{p}$ 

El artículo 78 de la citada Ley dispone:

" ZONAS Y HORARIOS DE ESTACIONAMIENTO. Los conductores que estacionen sus vehículos en los lugares de comercio u obras de construcción de los perímetros urbanos con el objeto de cargar o descargar, deberán hacerlo en zonas y horarios determinados para tal fin.

Las entidades públicas o privadas y los propietarios de los locales comerciales no podrán hacer uso del espacio público frente a sus establecimientos para el estacionamiento exclusivo de sus vehículos o el de sus clientes.

Las autoridades de tránsito definirán las horas y zonas para el carque o descarque de mercancías.

La Ley 769 de 2002, es de obligatorio acatamiento y solo puede ser derogada por otra disposición de la misma categoría y jerarquía.

Atentamente,

## **LEONARDO ALVÁREZ CASALLAS**

Jefe de Oficina Asesora Jurídica

Copia a: Jefe Oficina Asesora Jurídica- Ministerio de Comercio Industria y Turismo- Calle 28 No. 13 A-15 - Bogotá